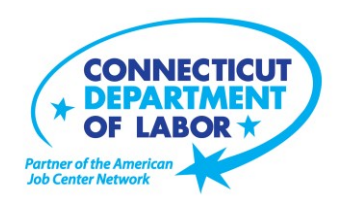

# **WILLIMANTIC AMERICAN JOB CENTER OFFERS EMPLOYMENT AND TRAINING WORKSHOPS IN JANUARY**

## **December 27, 2019**

**WILLIMANTIC** - A variety of training and employment workshops to assist Windham-area residents this month are being offered at the Willimantic American Job Center located at Tyler Square, 1320 Main Street.

Advance registration is encouraged due to space limitations. To register for these no-cost workshops, please go to CTHires.com or call(860) 848-5240.

#### **All Things Money: January 7 from 9:30 – 11:30 a.m.**

Understand where your money goes and how to plan to meet your financial needs. Learn how credit works, the effect debt and delinquency can have on your credit score, and how to repair your credit. Know what to do if you're hit by fraud. Understand your financial life in this two-hour workshop.

## **Get Back to Work: January 7 from 10 a.m. – 12 noon and January 24 from 11:30 – 1:30 p.m.**

Gain a full understanding of Job Center services, Learn about Workforce Advisor options (including training guidance), and build your next steps toward employment.

#### **Computers Made Easy: January 9 from 9:30 a.m. – 12:30 p.m.**

This three-hour workshop provides the basic aspects of how computers work, basic computer operations and terminology for Windows 7. Topics include basic file management, using *Help* and *Support* features, Internet searches, and how to identify secure sites. This workshop is for individuals who have never used a computer or who need a refresher on computer use.

## **Money Matters: Making Money Work for You: January 9 from 10 a.m. – 12 noon**

Learn how to direct your money instead of wondering where it went. Learn the steps to budgeting. Identify ways to decrease spending and increase income while prioritizing bills. Understand the importance of monthly income and expense tracking.

(more)

**Media Contact:** Steve Jensen, Director of Communications 200 Folly Brook Boulevard, Wethersfield, CT 06109-1114 Phone: (860) 263-6535 – Fax: (860) 263-6536 – [www.ct.gov/dol](http://www.ct.gov/dol) An Equal Opportunity/Affirmative Action Employer

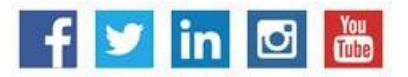

**MEDIA RELEASE**

#### **QVCC SNAP Scholarship Orientation: January 10 from 2 – 3 p.m.**

If you are receiving SNAP (food stamps), you may be eligible for free job-related, noncredit training at Quinebaug Valley Community College in Danielson and Willimantic. Offerings include CNA, Vet Assistant and Pharmacy Tech. Learn more at this orientation.

#### **Disability Resource Awareness Workshop: January 13 from 2 – 3 p.m.**

As a job seeker with a disability, learn about the resources that can help you find and maintain employment. Some resources covered in this workshop are Department of Rehabilitation Services (DORS), Disability Employment Initiative (DEI) and Ticket-to-Work (Ticket) Programs.

#### **EastCONN Adult Education Workshop: January 13 from 3 – 6 p.m.**

Learn about EastCONN's Adult Education programs including *Pathways to Earn a High School Diploma*, access English language classes, or enroll in citizenship preparation classes. Complete enrollment paperwork and assessments, meet individually with a school counselor to discuss your goals and understand your program and class options that will meet your needs.

#### **Confidence Makeover – Rebound & Recover: January 14 from 9 a.m. – 2 p.m.**

This workshop presents an outline of how to work toward a concrete confidence makeover by suggesting a variety of specific techniques and practical confidence-building tips that can make a significant difference in being the right candidate.

#### **Résumé Prep Workshop: January 14 from 9 a.m. – 12 noon**

In this hand's-on workshop, you will begin writing your résumé with the help of a Certified Professional R Résumé Writer. Learn how to showcase your skills more effectively to tailor your résumé for the job you desire; receive assistance compiling all the information you will need to craft a professional resumé; get connected to resources that will help you convert your résumé to a fully-formatted electronic document.

#### **Metrix Learning: January 14 from 9:30 – 11:30 a.m.**

This workshop is an orientation to online training through the Metrix Learning System. E-Training licenses allow 90 days of 24/7 unlimited access to more than 5,000 courses (IT, desktop computer skills OR healthcare education). Learn new skills or upgrade existing skills to help find the job you want or enhance your career.

## *CTHires* **– Résumé Builder: January 14 from 1 – 4 p.m.**

This workshop focuses on building and completing a résumé in the *CTHires* online employment system. It provides opportunities to review and update your *CTHires* profile, including job skills, and do a comprehensive résumé build with the assistance of the workshop instructor. Also learn to download, print, and email your résumé from *CTHires*.

## **MEDIA RELEASE**

(more)

#### **Word Made Easy: January 9 from 9:30 a.m. – 12:30 p.m.**

Designed for the beginner. Learn how to create, edit, copy and paste Microsoft Word documents and much more in a fun, stress-free environment. This is a three-hour, hands-on workshop. No computer experience is necessary.

## **Health Careers Orientation: January 16 from 10 – 11:30 a.m.**

This is an overview of in-demand careers in healthcare, job skills and available certificate and degree programs. Also receive information about financial assistance.

## **Job Corps Orientation – (Ages 17-24): January 17 from 9 a.m. – noon**

This workshop is an overview of Job Corps, trades offered, where they are located, and expectations for Job Corps students. Also receive information about eligibility and the process to enroll in the program. This is the starting point for any prospective Job Corps student.

#### **QVCC SNAP Scholarship Orientation: January 21 from 9 – 10 a.m.**

If you are receiving SNAP (food stamps), you may be eligible for free job-related, noncredit training at Quinebaug Valley Community College in Danielson and Willimantic. Offerings include CNA, Vet Assistant and Pharmacy Tech. Learn more at this orientation.

## *Google Docs* **Made Easy: January 21 from 9:30 a.m. – 12:30 p.m.**

Improve your computer skills and learn how to use *Google Docs* now – don't be left behind! Learn how to use *Google Docs* in a fun, stress-free environment. The workshop features hand's-on practice creating and editing documents. Explore how to share and collaborate documents with multiple people. This is a three-hour hand's-on workshop. Please bring your Gmail address and password.

## **Employability Skills for Ex-Offenders: January 22 from 1 – 4 p.m.**

This three-hour workshop focuses on helping ex-offenders market themselves to potential employers. You will learn how to answer challenging questions on applications and interviews.

## **Manufacturing Jobs for Everyone!: January 22 from 2 – 3:30 p.m.**

Manufacturing jobs are in huge demand. There is a job for just about everyone – man or woman – from entry level to highly skilled. Find out about job opportunities and how to prepare for a career in manufacturing. Learn about the Manufacturing Pipeline and the free training – classroom or online – offered to help you get a great paying job in manufacturing.

## **MEDIA RELEASE**

#### **Email Made Easy: January 23 from 9:30 a.m. – 12:30 p.m.**

Designed for the beginner. Learn how to use email in a fun, stress-free, friendly environment. Create a job search email address; practice composing and replying to emails. Explore the features of Gmail. This is a three- hour, hands-on workshop. No computer experience is necessary.

#### **Creating A Job Search "Elevator Pitch": January 23 from 1 – 4 p.m.**

In this three-hour workshop, learn how to create the perfect 30- or 60-second "elevator pitch" to introduce you to potential employers. Explore how to identify or create a networking opportunity and effectively engage during a networking opportunity. Useful for all job seekers that are unfamiliar or out of practice with networking, and those that are using LinkedIn.

#### **Advanced Email: January 28 from 9:30 a.m. – 12:30 p.m.**

Learn how to effectively email employers. Create an effective subject line. Learn how to attach resumes in the correct format and practice writing/emailing persuasive cover letters. This is a three-hour workshop. Please bring your email address and password.

#### **Applying Online - The Basics: January 28 from 1 – 4 p.m.**

Learn the basics of applying online, including use of job search engines, emailing employers, and attaching and inserting résumés to online applications and emails.

#### **Advanced Word: January 30 from 9:30 a.m. – 12:30 p.m.**

Bring your Word skills to the next level. Do you know the best resume format to use for an Applicant Tracking System? Come to Advanced Word and find out. Learn how to create bulleted lists and insert hyperlinks, tables and more. This is a three-hour, hands-on workshop. Some experience with MS Word preferred.

#### **Networking with LinkedIn: January 30 from 1 – 4 p.m.**

Learn how to create or update a *LinkedIn* profile, how to build your online network, and how to enhance your job search through online networking. Attendees will be encouraged to join relevant professional groups available through *LinkedIn* to expand their electronic network. The workshop also includes information about how to use local labor market information to identify, research, and approach local employers.